Internet – étape 2 Faire communiquer les outils numériques Établir un protocole

janvier 2021

**KORKAPRADER DE VOOR** 

### Un protocole numérique

• Convention pour pouvoir communiquer

K ロ ▶ K @ ▶ K 할 ▶ K 할 ▶ 이 할 → 9 Q Q\*

• Numérique : échange de 1 et 0

# Protocole d'échange d'un mot à travers la classe

#### Données échangeable : 0 et 1

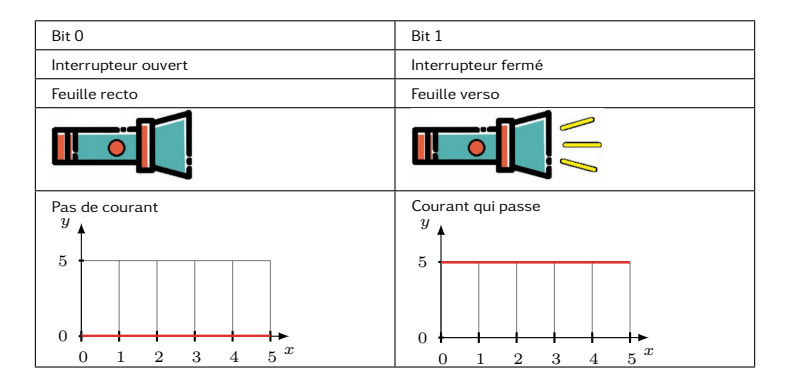

**KOD KARD KED KED B YOUR** 

# Protocole d'échange d'un mot à travers la classe

### Données échangeable : 0 et 1

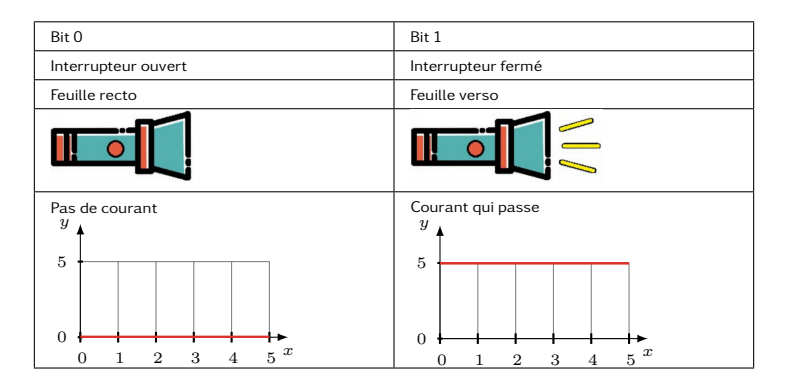

KO KA (A KO KO KO KO KO KO KO KO

Interdiction d'échanger autrement !

## Table de codage

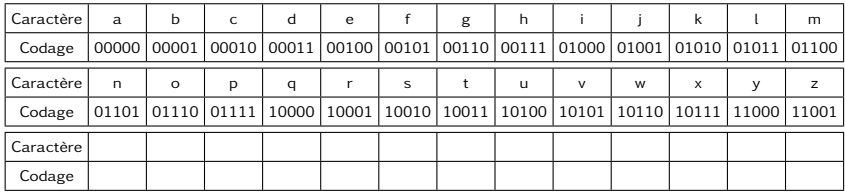

### Étapes :

- Encoder un mot.
- L'envoyer au destinataire.
- Décoder le mot.
- Faire une liste des difficultés rencontrées lors de l'échange.

**KORKAPRADER DE VOOR** 

### Problèmes - solutions

Vitesse de transmission : un bit à chaque "bip"

Trame d'un message pour 4 lettres

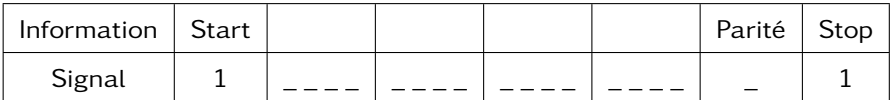

**KOD KARD KED KED B YOUR** 

## Envoyer un message

#### Table de codage

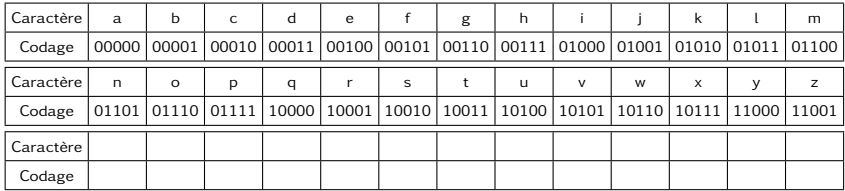

K ロ X K 個 X K ミ X K ミ X ミ X Y Q Q Q

#### Trame d'un message (paquet de 4 lettres)

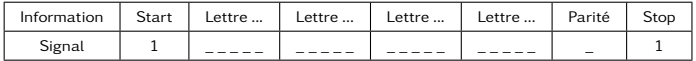